**How To Use Face-Aware Liquify Tool In Photoshop**

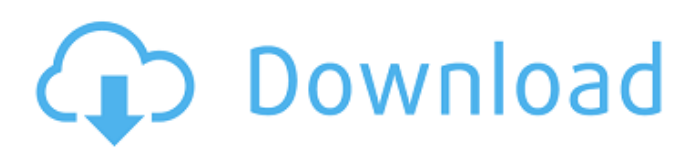

# **Photoshop Face-aware Liquify Plugin Download**

Most large businesses have come to rely heavily on Photoshop to create and share digital images for advertising, advertising services, and for web design and graphic design. As a result, this image editing program is powerful and easy to use. Photoshop is much more than a simple image editor and can be used to create and edit any digital image, using a variety of tools and techniques that enable you to work with everything from stock photos to professional quality images. Creating a basic graphic A lot of things can be done with Photoshop, but it's generally best to start with a simple project. Think of yourself as a graphic designer, so you want to begin with a project that will give you the skills to quickly create a good looking image that you can expand upon or simply use as a guide for future projects. Figure 2-1 shows an image I created in Photoshop CS4 with no layers and no editing other than resizing. This was a fairly simple step in the process. \*\*Figure 2-1:\*\* A simple, three-layer graphic. Editing images is more than just moving and resizing an image — you can actually edit the image and craft your image with the different tools to give it personality. Getting acquainted with Photoshop's workspace Before you do anything with Photoshop, you need to know where things are on your computer. See Figure 2-2. \*\*Figure 2-2:\*\* Know where your files are located before you start working. If you're lucky enough to have Photoshop CS6, you have access to the File menu and a menu called Edit: Select All. To select all your images, hold down the Ctrl (Windows) or Command (Mac) key and press the A key on your keyboard. Photoshop has a workspace that contains all your tools and tools. Figure 2-3 shows the workspace and displays a small portion of the workspace. \*\*Figure 2-3:\*\* The workspace in Photoshop CS4. The menu bar contains various tools you use to manipulate your images. The full menu bar displays all the tools in the workspace. You also have a Tools panel, a Paths panel, and a Character panel. You can use these tools to modify your image. Refer to the icons in Figure 2-3 and Figure 2-4 to get a closer look at all these tools. \*\*Figure 2-4:\*\* The Tools panel. The Light and Shadow panels

### **Photoshop Face-aware Liquify Plugin Download Crack+ PC/Windows**

Photoshop is a robust program that has become a standard tool for photographers and graphic designers everywhere. It has become a tool of choice for creating website icons, logos, frames, and a million other design elements. If you need to enhance your photos, open the.psd file and apply the filters and transforms to create a new high-quality image. Adobe Photoshop is widely used. The world of graphic design and design applications are constantly evolving. Once a single tool for graphic design would often be used to create the image, today it is a whole ecosystem of tools and technologies that many designers utilize. One tool does not fit all, and that is why a graphic designer should know how to use a variety of tools. But if you don't have a program, it's hard to keep up with the latest developments. That's why the Best Graphic Design Software Reviews & Comparison sites are helpful in many ways. They make it easy to find the best design software for graphic design. The best graphic design software has hundreds of filters, shapes, tools, fonts, and other design elements which can make your images and pages pop. The best graphic design software is also quite easy to use and make edits to your images and pages. The software allows you to easily add and edit in addition to design elements. Best graphic design software can be quite expensive, but finding the best one for you and your budget is the goal of many online graphic design software reviews. If you want to learn more about the best graphic design software, we recommend you read the Best Graphic Design Software Reviews & Comparison pages. Photoshop is Adobe Photoshop, and it is designed for users to edit, enhance and manipulate digital images. The software offers an extensive number of functions that allow the user to enhance the look and feel of their images.Pathophysiology of decidualization: from in vitro to in vivo. The most important function of the decidua at the time of implantation is the remodeling of the endometrium to prepare it for implantation. The decidualization process is tightly regulated by the conceptus and, probably, by the uterine fluids. Among the hormones and cytokines involved in decidualization, we highlight PRL, PRL-R, estrogen, progesterone receptors, EGF, PGE, PGF, CGRP, CRH, TGF-beta1, VEGF, bFGF, IGF, IL-1, IL-10 05a79cecff

# **Photoshop Face-aware Liquify Plugin Download Free**

The Liquify tools allow you to distort, bend, stretch, and rotate both text and images. The Pen Tool allows you to create small vector graphics and shapes to be used in compositions. The Eraser Tool is a set of tools you can use to paint out parts of images. These tools are also used to erase incorrect or distracting parts. The Magic Wand is a tool that looks for areas within an image that match a given color or pattern. The Boundary Select tool lets you select an area that matches a given color or pattern. The Gradient tool allows you to create linear or radial color gradients. The Gradient tool allows you to create linear or radial color gradients. The Gradient tool lets you apply gradients from one color to another. The one to one option allows you to draw a gradient in one color and produce a very similar gradient in another color. The Gradient tool can be used to create gradients for blending. The Range option lets you produce a gradient based on a single color. The Gradient tool can be used to create gradients for blending. The Range option lets you produce a gradient based on a single color. The Gradient tool lets you create linear or radial color gradients, as shown in the following image: The Gradient tool lets you create linear or radial color gradients, as shown in the following image: The Curves tool is used to create tonal corrections for images. The Curves tool is used to create tonal corrections for images. The Gradient tool helps you create a tonal gradient and apply it in other areas of an image. The Burn tool helps you burn out part of an image or image plane. The Burn tool helps you burn out part of an image or image plane. The Dodge tool allows you to remove unwanted highlights in an image. The Dodge tool allows you to remove unwanted highlights in an image. The Smudge tool allows you to set a different density for a tonal effect in an image. The Smudge tool allows you to set a different density for a tonal effect in an image. The Sponge tool is used to fill in areas that have less density. The Sponge tool is used to fill in areas that have less density. The Gradient tool can be used to create tonal corrections for images. It has many options to choose from, including Hue, Saturation, Lightness, Colorize, and Black & White. The

### **What's New In?**

[Application of microsurgical technique in the surgery of arteriovenous malformation]. To evaluate the application of microsurgical technique in the surgery of arteriovenous malformation (AVM). The clinical data of 80 cases of AVMs were analyzed. The cutting along the deep temporal branches of the middle cerebral artery and the part above the lateral aspect of the internal carotid artery were performed. And the AVM were resected radically. Thirty-eight cases were treated by temporal frontotemporal approach, and the others by temporal orbitozygomatic approach. The preoperative hematoma was reduced to 22/40 (55.0%) by operating the frontotemporal approach and to  $25/40$  (62.5%) by the frontotemporal and orbitozygomatic approach (P > 0.05). The operation time was (35 +/- 5) min and (42 +/- 6) min respectively (P The metabolic activity of lactoferrin as a natural antibacterial agent. The antibacterial activity of milk lactoferrin has been extensively studied using various methods. Lactoferrin is an iron-binding glycoprotein. After application of this protein to the affected area, it attracts iron from the surrounding medium and interferes with metabolism. Iron-related inactivation of various enzymes and particularly that of DNA is responsible for the bactericidal activity of lactoferrin. The antibacterial activity of lactoferrin is stronger than that of lysozyme. In the case of most Gram-positive bacteria, addition of lactoferrin to a growth medium causes a decrease in cell volume and protein synthesis, and an increase in inorganic phosphate and soluble proteins. Lactoferrin also inhibits the growth of Gram-negative bacteria

# **System Requirements For Photoshop Face-aware Liquify Plugin Download:**

Please note that the minimum system requirements apply to the game only, not the game installation itself. For installation notes and more detailed information please refer to our installation guide Microsoft Windows 7, 8, 10 64bit Minimum: OS: Windows 7 64bit Processor: Intel Core i3-2120 CPU Memory: 6 GB RAM Recommended: Processor: Intel Core i5-4670 CPU Memory: 8 GB RAM GPU: NVIDIA Geforce

Related links:

[https://www.illuzzzion.com/socialnet/upload/files/2022/07/vQzL1QVHfsPZ3wQJKwdD\\_01\\_695b55f4a4848ca343a365787902](https://www.illuzzzion.com/socialnet/upload/files/2022/07/vQzL1QVHfsPZ3wQJKwdD_01_695b55f4a4848ca343a3657879021d8c_file.pdf) [1d8c\\_file.pdf](https://www.illuzzzion.com/socialnet/upload/files/2022/07/vQzL1QVHfsPZ3wQJKwdD_01_695b55f4a4848ca343a3657879021d8c_file.pdf)

[https://www.palpodia.com/upload/files/2022/07/osuNHkkEUoyok5zzs36r\\_01\\_45bd519af269a74a1cc2b632e6313f17\\_file.pdf](https://www.palpodia.com/upload/files/2022/07/osuNHkkEUoyok5zzs36r_01_45bd519af269a74a1cc2b632e6313f17_file.pdf) [http://sharedsuccessglobal.com/marketplace/upload/files/2022/07/Lwiux6HSKBMXkt8RSNIb\\_01\\_695b55f4a4848ca343a3657](http://sharedsuccessglobal.com/marketplace/upload/files/2022/07/Lwiux6HSKBMXkt8RSNIb_01_695b55f4a4848ca343a3657879021d8c_file.pdf) [879021d8c\\_file.pdf](http://sharedsuccessglobal.com/marketplace/upload/files/2022/07/Lwiux6HSKBMXkt8RSNIb_01_695b55f4a4848ca343a3657879021d8c_file.pdf)

[http://sharedsuccessglobal.com/marketplace/upload/files/2022/07/IdblOkA8tZrxVqsG9Gev\\_01\\_695b55f4a4848ca343a365787](http://sharedsuccessglobal.com/marketplace/upload/files/2022/07/IdblOkA8tZrxVqsG9Gev_01_695b55f4a4848ca343a3657879021d8c_file.pdf) [9021d8c\\_file.pdf](http://sharedsuccessglobal.com/marketplace/upload/files/2022/07/IdblOkA8tZrxVqsG9Gev_01_695b55f4a4848ca343a3657879021d8c_file.pdf)

<http://www.rathisteelindustries.com/adobe-photoshop-portable-desktop-edition-free-download/>

<https://ztauctions.com/uncategorized/how-to-download-photoshop-2019/>

<https://robinson96.wixsite.com/dimensati/post/how-to-install-windows-7-ultimate-key>

<http://classibox.wpbranch.com/advert/apple-imac/>

<http://www.gambians.fi/photoshop-7-zip-file-download/social-event/children/>

<https://aglgamelab.com/photoshop-swatches-free-download/>

<http://pariswilton.com/129311-2/>

<https://suaratapian.com/?p=8633>

<https://www.hubeali.com/?p=13029>

<https://www.yflyer.org/advert/remove-background-in-photoshop/>

[https://socialtak.net/upload/files/2022/07/XjswSni15InWZxUEL7X7\\_01\\_3ac5713b39af040b75b72da37363dd2f\\_file.pdf](https://socialtak.net/upload/files/2022/07/XjswSni15InWZxUEL7X7_01_3ac5713b39af040b75b72da37363dd2f_file.pdf)

[https://triberhub.com/upload/files/2022/07/pvKVKvr5e2PiUOPZOJ3c\\_01\\_3ac5713b39af040b75b72da37363dd2f\\_file.pdf](https://triberhub.com/upload/files/2022/07/pvKVKvr5e2PiUOPZOJ3c_01_3ac5713b39af040b75b72da37363dd2f_file.pdf)

<https://loveandhappiness.tv/how-to-use-a-filter-in-photoshop-without-paying/>

<https://pouss-mooc.fr/2022/07/01/how-to-install-photoshop-cc-20xx-v-21-1-full-version/>

<https://sfinancialsolutions.com/photoshop-download-full-version-for-windows-8/>

<https://wilsonvillecommunitysharing.org/smoke-brushes-for-photoshop-free-downloads/>